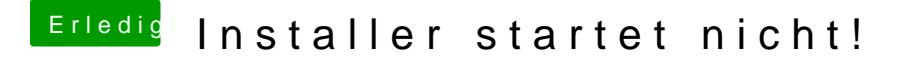

Beitrag von al6042 vom 4. Dezember 2019, 21:53

Weitermachen kannst du trotzdem.

Ist der Laptop mit einem LAN-Kabel verbunden?